# **CÁLCULO DE LOS COEFICIENTES AERODINÁMICOS USANDO MATLAB®**

Recepción: Febrero de 2005 / Aceptación: Junio 2005

(1) Edgar Ruiz Lizama (2) Eduardo Raffo Lecca

## **RESUMEN**

El artículo presenta el cálculo de los coeficientes aerodinámicos de diseño del ala de una aeronave: coeficiente de sustentación y del momento aplicando dos métodos de integración fina del perfil aerodinámico y como herramienta de cálculo se emplea el software MATLAB®, mediante programas que son presentados en los archivos respectivos. Asimismo se presentan los reportes de salida o resultados.

**Palabras Clave:** Perfil aerodinámico. Coeficiente de sustentación. Ángulo de incidencia. Ángulo de ataque. Velocidad relativa del viento.

## **CALCULATION OF THE AERODYNAMIC COEFFICIENTS USING MATLAB® ABSTRACT**

The article presents the calculation of aerodynamic coefficients of an airship wing's design: sustentation and moment coefficient applying two methods of integration. As a theoretical part, the fine theory of the aerodynamic profile is used and as a calculation tool the MATLAB software is used, through programs which are presented in their respective files. Besides, the outcome of results reports are presented.

**Key words:** Aerodynamic profile. Sustentation coefficient. Incidence angle. Attack angle. Wind relative speed.

- 
- (1) Ingeniero Industrial. Profesor del Departamento de<br>Ingeniería de Sistemas e Informática, UNMSM.<br>E-mail: eruizl@unmsm.edu.pe<br>(2) Ingeniero Industrial. Profesor del Departamento de<br>Ingeniería de Sistemas e Informática, U

## **INTRODUCCIÓN**

Para resolver los coeficientes de sustentación y del momento de un perfil aerodinámico usando la teoría del perfil aerodinámico se emplean los métodos de integración numérica de la regla de Simpson y el de integración de Romberg.

En [1] se define la terminología básica acerca de un perfil aerodinámico. Considere el perfil mostrado en la figura 1. La línea recta dibujada desde el borde frontal del ala hasta el borde posterior o trasero es llamada la línea de cuerda. La longitud de la línea de cuerda es la cuerda del ala. La línea media de camber es la línea entre la superficie superior y la superficie inferior y entre el borde frontal y el borde posterior, tal que divide en partes iguales el perfil o espesor del ala. La diferencia entre la línea media de circulación y la línea de cuerda es conocida como camber del ala. Un perfil simétrico podría tener una camber de cero (ver figura 1).

### **CONCEPTOS PREVIOS**

## **Fuerzas que actúan en el vuelo**

Sobre un aeroplano [4] actúan una serie de fuerzas, siendo cuatro las principales y básicas para las maniobras de la aeronave: sustentación, peso, empuje, y resistencia. Estas cuatro fuerzas actúan en pares; la sustentación es opuesta al peso y el empuje o tracción es opuesta a la resistencia (ver figura 2).

Las figuras 2 a la 6 han sido tomadas de la referencia número 4, citada al final del artículo.

Al igual que cualquier otro objeto sobre la tierra un avión se mantiene estático sobre el suelo debido a la acción de dos fuerzas: su peso debido

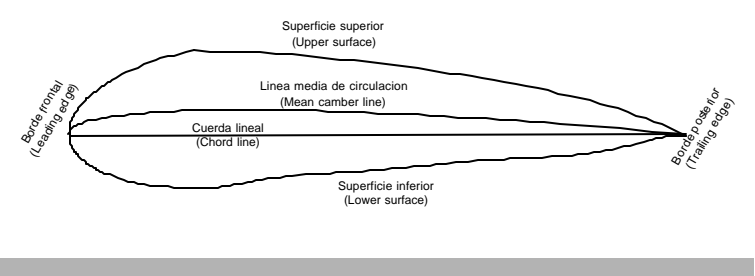

**Figura 1.** Configuración genérica de un perfil aerodinámico

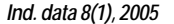

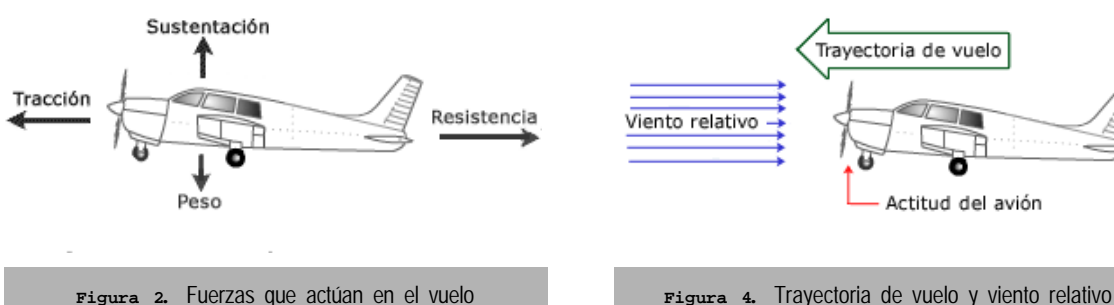

a la acción de la gravedad y la inercia a resistencia al avance que lo mantiene parado. Para que el avión vuele es necesario contrarrestar el efecto negativo de estas dos fuerzas negativas, peso y resistencia, mediante dos fuerzas positivas y de sentido contrario a ellas: la sustentación y el empuje o tracción. Es decir, el empuje debe superar a la resistencia y la sustentación debe superar al peso del avión para que este se mantenga en el aire.

#### **Sustentación**

Es la fuerza desarrollada por un perfil aerodinámico, moviéndose en un fluido (el aire), ejercida de abajo arriba con dirección perpendicular al viento relativo y a la envergadura del avión (no necesariamente perpendiculares al horizonte). La sustentación suele representarse con L (del inglés Lift = sustentación o elevación).

## **Actitud del avión**

Es la orientación o referencia angular de los ejes longitudinal y transversal del avión con respecto al horizonte y se especifica en términos de posición de morro (pitch) y posición de las alas (bank); Por ejemplo un avión esta volando con 7º de morro arriba y 12º de alabeo a la derecha.

#### **Trayectoria de vuelo**

Es la dirección seguida por el perfil aerodinámico durante su desplazamiento en el aire; es decir es la trayectoria que siguen las alas y por tanto el avión.

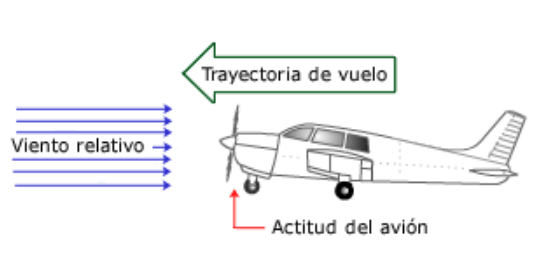

*Edgar Ruiz L. y Eduardo Raffo L. >>>*

#### **Viento relativo**

Es el flujo del aire que produce el avión al desplazarse. El viento relativo es paralelo a la trayectoria de vuelo y de dirección opuesta. Su velocidad es la relativa del avión con respecto a la velocidad de la masa de aire en que este se mueve

#### **Ángulo de incidencia**

El ángulo de incidencia es el ángulo agudo formado por la cuerda del ala con respecto al eje longitudinal del avión. Este ángulo es fijo, y responde a consideraciones de diseño y no es modificable por el piloto.

#### **Ángulo de ataque**

El ángulo de ataque es el ángulo formado por la cuerda del ala y la dirección del viento relativo. Este ángulo es variable, pues depende de la dirección del viento relativo y de la posición de las alas con respecto a este, ambos extremos controlados por el piloto. Conviene tener bien claro el concepto de ángulo de ataque pues el vuelo esta estrechamente relacionado con el.

Es preciso hacer notar que el ángulo de ataque se mide con respecto al viento relativo y en relación a la línea del horizonte. En la figura 6, en la parte izquierda el avión mantiene una trayectoria horizontal (el viento relativo también lo es) y existen diferentes ángulos de ataque de 5º y 10º; a la derecha arriba, el avión mantiene una trayectoria ascendente con un ángulo de ataque de 5º, mientras que a la derecha abajo, la trayectoria es descendente también con un ángulo de ataque de 5º.

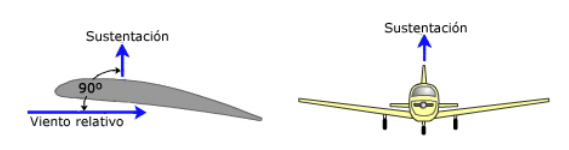

**Figura 3.** Perpendicularidad de la sustentación **Figura 5.** Ángulo de incidencia

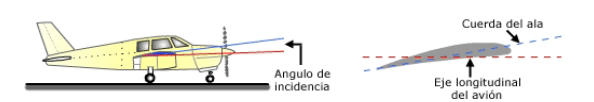

*>>> Cálculo de los Coeficientes Aerodinámicos usando MATLAB®*

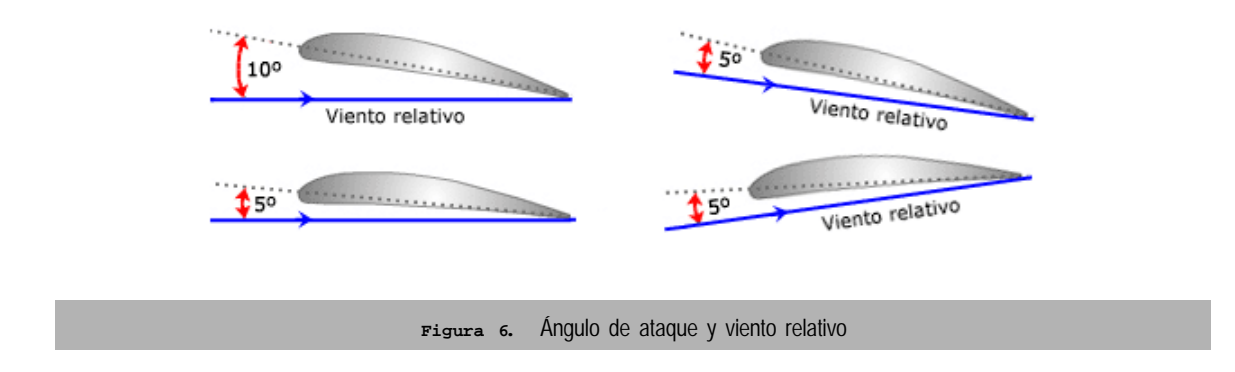

#### **EL PROBLEMA**

Centremos la atención sobre la teoría fina del perfil aerodinámico. El alemán Ludwig Prandtl(1875-1953) desarrolló esta teoría a comienzo de los 1900s, empezó por modelar un perfil que tenía una línea media de circulación.Debido a que no se puede tener el fluido aire a través de la superficie de un sólido (perfil o ala) por que las velocidades y presiones varían alrededor de la superficie del sólido. La velocidad normal sobre la superficie del ala es balanceada por la velocidad normal inducida de la turbulencia distribuida a lo largo del ala. Esta asunción da como resultado la siguiente ecuación integral.

$$
\frac{1}{2\mathbf{p}U_{\infty}}\int_0^c\frac{\mathbf{g}(x^{\prime})}{x-x^{\prime}}dx^{\prime}=\mathbf{a}-\frac{\partial z}{\partial x}
$$
 (1)

En la ecuación (1), $U_\ast$  es la velocidad del aire,  $c$ es la longitud de la cuerda, es el ángulo de ataque, y *a* z = *z(x)* es la ecuación que describe la línea media de circulación. La cantidad<sup>e</sup> es la función de distribución de la turbulencia que se necesita calcular. Volviendo a la distribución de la turbulencia, esta puede aproximarse utilizando series de Fourier.

$$
\mathbf{g}(\mathbf{q}) = 2U_{\infty} \left[ A_0 \cot\left(\frac{\mathbf{q}}{2}\right) + \sum_{n=1}^{\infty} A_n \sin(n\mathbf{q}) \right] (2)
$$

Aplicando un cambio de variable en la ecuación (2) de x a *q* se tiene la ecuación (3)

$$
x = \frac{c}{2}(1 - \cos(\mathbf{q}))
$$
 (3)

La cantidad  $q$  varia de 0 a  $\pi$ . Después de realizar algunas manipulaciones trigonométricas, se llega a la ecuación (4) desde A<sub>o</sub> hasta A<sub>*i*</sub>.

$$
A_0 = \mathbf{a} - \frac{1}{\mathbf{p}} \int_{q=0}^{\mathbf{p}} \frac{\partial z}{\partial x} dq \quad A_n = \frac{2}{\mathbf{p}} \int_{q=0}^{\mathbf{p}} \frac{\partial z}{\partial x} \cos(n\mathbf{q}) dq \quad (4)
$$

Una vez que los coeficientes de *A* son conocidos, el coeficiente de sustentación y el momento del borde frontal pueden calcularse a partir de la relación dada por las ecuaciones (5) y (6). Los términos  $\dot{J}_∞$  y  $U_∞$  son la densidad y la velocidad del viento relativo, L es la fuerza de sustentación sobre el ala y M es el momento sobre el borde frontal.

$$
C_{l} = \frac{L}{\frac{1}{2} \mathbf{j}_{\infty} U_{\infty}^{2} l} = \mathbf{p} (2A_{0} + A_{1})
$$
 (5)  

$$
C_{M_{LE}} = \frac{M}{\frac{1}{2} \mathbf{j}_{\infty} U_{\infty}^{2} l} = -\frac{\mathbf{p}}{2} (A_{0} + A_{1} - \frac{A_{2}}{2})
$$
 (6)

Con estas ecuaciones se escribe un programa (Archivo M-File en Matlab) que calcule los coeficientes de A para un ala utilizando el método de integración dado por la regla de Simpson. Una vez encontrados los coeficientes de A, el programa procede a calcular el coeficiente de sustentación y el momento del borde frontal para el perfil aerodinámico (ver figuras 7, 8 y 9).

El programa calcula los coeficientes aerodinámicos para el perfil aerodinámico de la nave NACA 2412(2) con un ángulo de ataque de 5º. La NACA 2412 tiene un ala con un espesor máximo de 0.12\*cuerda y tiene un camber máximo entre el 2 y el 40 por ciento de cuerda. La ecuación para la línea camber se define en dos partes.

$$
z(x) = 0.125(0.8x - x^{2}) \qquad \frac{x}{c} \le 0.4 \quad (7)
$$
  

$$
z(x) = 0.0555(0.2c + 0.8x - x^{2}) \qquad \frac{x}{c} > 0.4
$$

Tomando las derivadas de las ecuaciones (7) y convirtiendo *x* a ,obtenemos las expresiones de la *q* ecuación (8) para *ª*≠ que se necesita para calcular los coeficientes de Â.̃.

$$
\frac{\partial z}{\partial x} = 0.125 \cos(\mathbf{q}) - 0.025 \qquad \frac{x}{c} \le 0.4
$$
\n
$$
\frac{\partial z}{\partial x} = 0.0555 \cos(\mathbf{q}) - 0.0111 \qquad \frac{x}{c} > 0.4
$$
\n(8)

*Ind. data 8(1), 2005*

*Edgar Ruiz L. y Eduardo Raffo L. >>>*

El archivo *naca.m* (figura 9) realiza el cálculo de las ecuaciones dadas en (8).

#### **EL PROGRAMA**

En el caso expuesto se realizan estimaciones de los coeficientes para un ángulo de ataque de 5º. Observe que se calculan los coeficientes para A1, A2 y A3.

El listado de los programas se presenta en las figuras siguientes.

En la figura 7 se puede ver que el archivo *coefSustentacion.m* invoca al archivo *Simpson3.m* y *naca.m*; los cuales se presentan en las figuras 8 y 9 respectivamente.

Con fines de comparación y eficiencia de los algoritmos de integración numérica se emplea ahora el método de integración Romberg. Para ello en la figura 10 se presenta el archivo *QuaRomb1.m.*

En la Figura 11 se presenta una ejecución para el programa *coefSustentacion.m*, desde la ventana de comandos de MATLAB, para un ángulo de ataque de 5°.

En la figura 12 se presenta la ejecución utilizando integración de Romberg para un ángulo de ataque de 5°.

| function coefSustentacion()<br>% Coeficiente de Sustentacion<br>% Lift Coeficient & Moment<br>% Thin Airfoil Theory<br>% E. Raffo Lecca<br>% E. Ruiz Lizama<br>% Datos |
|----------------------------------------------------------------------------------------------------|
| % attack<br>$=$ angulo de ataque                                                                                                    |
| $%$ n<br>$=$ parametro de la funcion                                                                                                    |
| % Resultados<br>% cl = valor de x                                                                                                    |
| % cm = valor de y                                                                                                    |
| global n;                                                                                                    |
| clc;                                                                                                    |
| fprintf('Entrada de datos :\n');<br>$attack = input('Ingrese el angulo de ataque(sexag) ->');$<br>% attack = $5$ ;<br>alpha = attack*pi/180;                           |
| % coeficientes de a                                                                                                    |
| $n = 0$ ;                                                                                                    |
| $area = Simpson3("naca", 0, pi, 20);$                                                                                                    |
| $a(1) = alpha-area/pi;$<br>for $i = 2:3$                                                                                                    |
| $n = i - 1;$                                                                                                    |
| $area = Simpson3("naca", 0, pi, 20);$<br>$a(i) = 2*area/pi;$                                                                                                    |
| end                                                                                                    |
| % computo de cl y cm                                                                                                    |
| $cl = pi*(2*a(1) + a(2));$                                                                                                    |
| cm = $-0.5$ *pi*(a(1) + a(2) - 0.5*a(3));                                                                                                    |
| % impresion de los coeficientes de a<br>format long;<br>a                                                                                                    |
| % impresion de cl, cm                                                                                                    |
| fprintf(' $CL$ :%20.16f\n',cl);                                                                                                    |
| $CM$ :%20.16f\n',cm);<br>fprintf('                                                                                                    |

**Figura 7.** Archivo *coefSustentacion.m*

*>>> Cálculo de los Coeficientes Aerodinámicos usando MATLAB®*

```
function p = Simpson3(f,a,b,n)% Simpson a 1/3
% E. Raffo Lecca
% E. Ruiz Lizama
% Datos
% f = el nombre de la funcion como string
% a = limite inferior
% b = limite superior
% h =longitud del segmento
% x = es el vector x% y = es \text{ el vector } f(x)% n = numero de segmentos
% Resultados
% p = resultado de la integracion
       h = (b - a)/n;suma = 0;x = zeros(n+1,1);y = zeros(n+1,1);for i = 1:n+1x(i) = a+h*(i-1);y(i) = \text{feval}(f, x(i)); end
       n = n+1;for i = 2:n-1if rem(i,2) = 1suma = suma + 2*y(i); else
     suma = suma + 4*y(i);
    end
  end
 p = h*(y(1) + \text{suma} + y(n))/3;
```
# **Figura 8.** Archivo *Simpson3.m*

```
function p = naca(angulo)% funcion de un camber
% E. Raffo Lecca
% E. Ruiz Lizama
% Datos
% angulo = angulo de integracion
% n = parametro de la funcion
% Resultados
% p =valor de naca(angulo)
global n;
if angulo < 1.36944
    p = (0.125 * cos(\text{angular}) - 0.025) * cos(n * angular); else
```

```
p = (0.0555 * cos(\text{angular}) - 0.0111) * cos(n * angular); end
```
*Ind. data 8(1), 2005*

```
function p = Quadromb1(fdex,a,b)% E. Raffo Lecca
% E. Ruiz Lizama
% Datos
% fdex = es la funcion que ingresa como un string
% a,b =los valores extremos del intervalo
% Resultados
% Area = valor del area
  global Area N;
   ERROR=0.000005;
  NTOL = 25;
 j = 1; clc;
  fprintf('\nAlgoritmo de Romberg\n\n');
   fprintf('Iterac R[j,0] R[j,1] R[j,2] R[j,3] R[j,4]');
   fprintf(' R[j,5] R[j,6]\n');
                             -------------------------------------');
   fprintf('--------------------\n');
  Trapecio(fdex,a,b,j);
  R(1,1) = Area;jj = 0; fprintf('%5d %10.6f\n',jj,R(1,1));
  while(1)j = j + 1;Cuatro = 1;
       for k = 1:jif k == 1Area = R(j-1,1);
             Trapecio(fdex,a,b,j);
            R(j,k) = Area;if j \leq 6jj = j - 1; fprintf('%5d %10.6f',jj,R(j,k));
             end
          else
            Cuatro = 4*Cuatro;
             R(j,k) = (Cuatro*R(j,k-1) - R(j-1,k-1))/(Cuatro-1);if j \leq 6 fprintf('%10.6f',R(j,k));
             end
          end
        end
       fprintf(\ln);
         if (abs(R(j,j) - R(j-1,j-1)) \leq ERROR) | ( j = NTOL);
          break;
        end
  end
 Area = R(j,j);
 p = Area; fprintf('\n');
  fprintf('numero de iteraciones : %5d\n',j);
  if j = NTOL fprintf('no converge...\n')
  else
     fprintf('el area es %10.6f\n',Area);
  end
```
*>>> Cálculo de los Coeficientes Aerodinámicos usando MATLAB®*

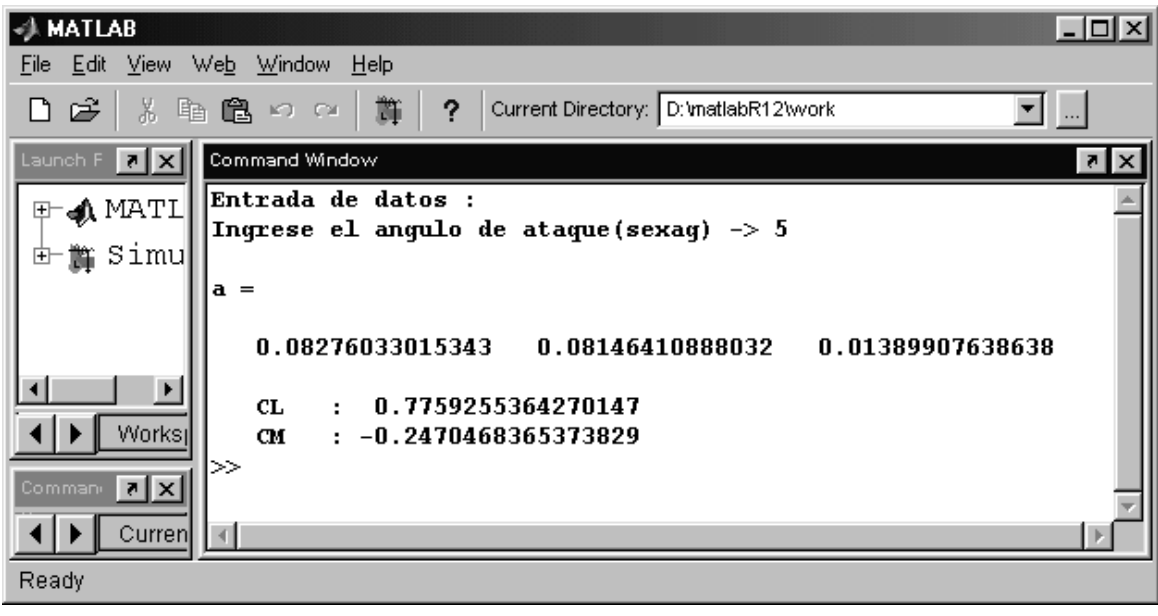

**Figura 11.** Salida para *coefSustentacion.m*

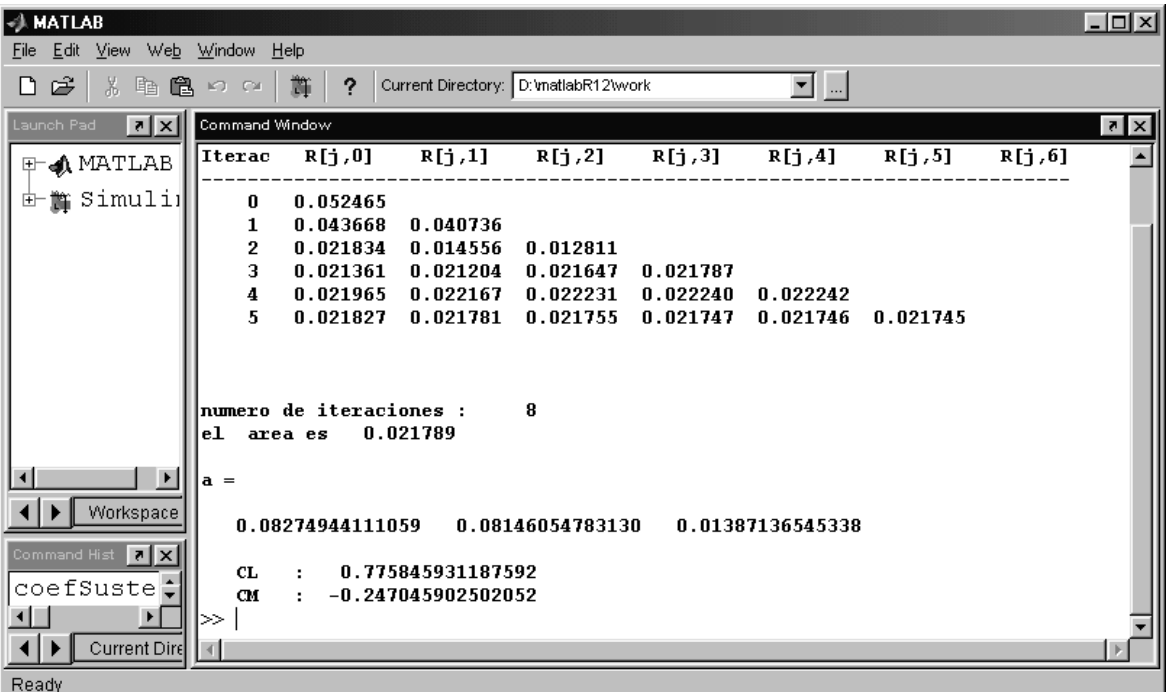

**Figura 10.** Salida para *QuadRomb1.m*

*Ind. data 8(1), 2005*

*Edgar Ruiz L. y Eduardo Raffo L. >>>*

**COMPARACIÓN DE RESULTADOS**

El cálculo del coeficiente de sustentación CL experimental es de 0.75. Aplicando la integración de Simpson se encontró un valor de 0.7759 y con la integración de Romberg se tiene 0.7758. Los errores incurridos son:

# • **Con Simpson:**

Error absoluto:  $e_{\text{S}} = |0.75 \cdot 0.7759| = 0.0259$ Error relativo:  $\overline{e_r}$  = ea / 0.7759 = 0.033338 Error relativo porcentual: *e<sup>r</sup> %* = 3.333%

## • **Con Romberg:**

Error absoluto:  $e_{\scriptscriptstyle a} = | 0.75 - 0.7758 | = 0.0258$ Error relativo:  $\vec{e_r}$  = ea / 0.7758 = 0.033256 Error relativo porcentual:  $e<sub>r</sub>$ % = 3.325%

**CONCLUSIONES**

Los resultados obtenidos son los esperados para los coeficientes CL y CM; son cercanos a los esperados con en error relativo porcentual de 3.3 por ciento.

Los resultados obtenidos con la integración de Romberg son más cercanos a los esperados que los del método de integración de la regla de Simpson.

**BIBLIOGRAFÍA**

- **1.** Chapman Stephen J.(2004) J*avaTM for Engineers and Scientists*. 2da. Ed. Prentice Hall - Pearson Education, Inc. U.S.A.
- **2.** Muñoz, M. A. (2005). *Manual de vuelo: Principios básicos.* En: http://inicia.es/de/vuelo/PBV/ PBV13.html#131\_Sustentacion (visitada: 14/06/ 2005).
- **3.** Palmer, Grant. (2003). *Technical Java Developing Scientific and Engineering Applications.* 1ra. Ed. Prentice Hall – Pearson Education, Inc. U.S.A.
- **4.** Scott, Jeff. (2001). *Lift Equation*. En: http:// www.aerospaceweb.org/question/aerodynamics/ q0015b.shtml. (visitada 12/06/2005).